Please note: You are not able to take a photo of yourself and submit it as a photo ID. Wisconsin Photo ID requirements can be reviewed here: https://myvote.w i.gov/en[us/PhotoIDRequi](https://myvote.wi.gov/en-us/PhotoIDRequired) <u>red</u> you submit is not acceptable for voting purposes

Please upload your acceptable photo ID for rease upon vectorial pelow. Please send an image of the<br>front of your Wisconsin driver license,<br>Wisconsin state ID card, Military ID card,<br>Veteran's ID card or U.S. Passport. There are also other photo ID's that can be used for voting, please click here for the full list Use the 'Add Files' button to find the file Use the 'Add Files' button to find the file of<br>photo of your photo ID on your computer<br>or phone. DO NOT SUBMIT A SELFIE OF<br>OTHER PORTRAIT OF YOURSELF- THE SIS<br>NOT ACCEPTABLE ID FOR VOTING.<br>RECEIVE A BALLOT, YOU MUST A PLOA

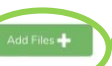

If you are unable to upload photos at this<br>time please complete the process by ig the manual i

Once you have uploaded your photo ID, please press continue to send your<br>absentee ballot request.

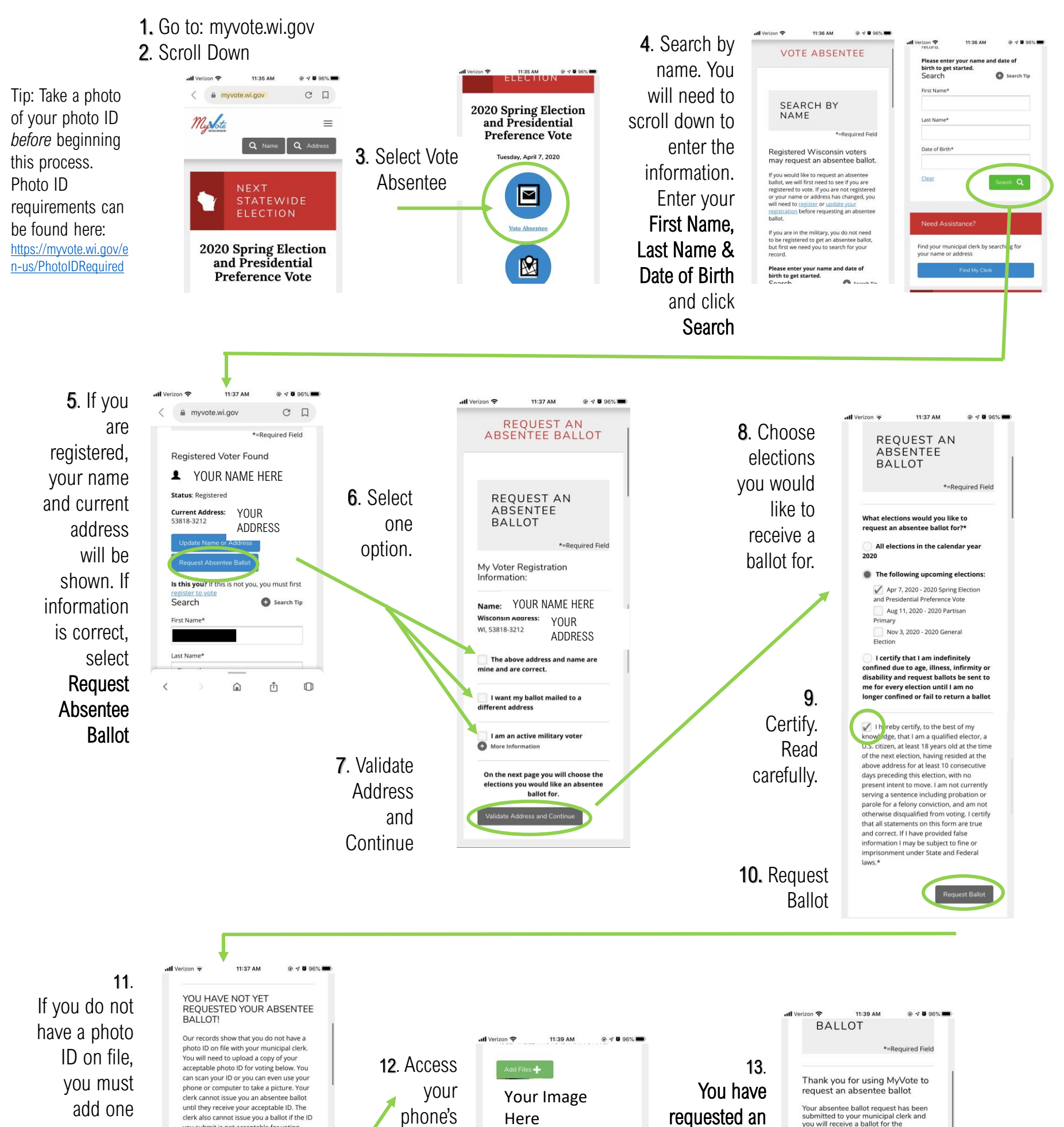

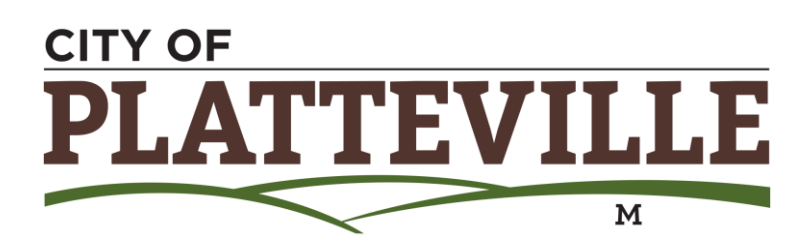

## Request an Absentee Ballot on your smartphone DEADLINE TO REQUEST ABSENTEE: April 2, 2020 at 5:00 PM

## now.

photos and select image of

your Photo ID. Upload. Screen should look like this:

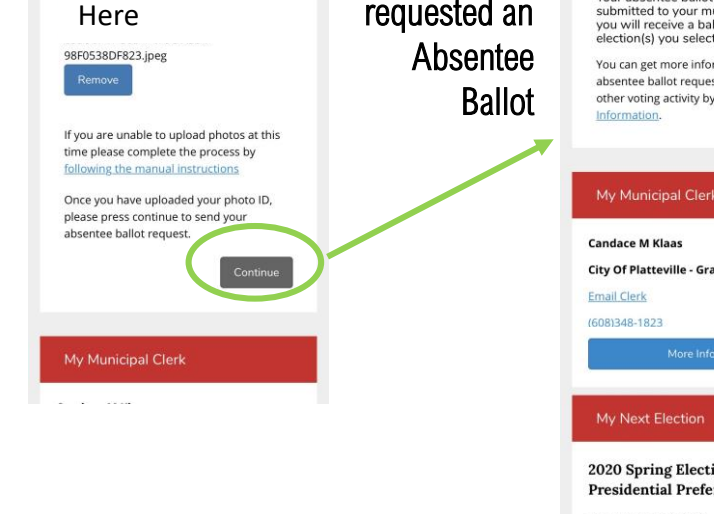

you will receive a ballot for the<br>election(s) you selected. You can get more information about your absentee ballot request and view your other voting activity by visiting My Voter My Municipal Clerk City Of Platteville - Grant County The City Clerk will contact you if there are My Next Election any 2020 Spring Election and questions. **Presidential Preference Vote** Tuesday, April 7, 2020